# Rounding errors

#### Demo: Floatingfoint vs Program Logic **Example**

Show demo: "Waiting for 1". Determine the double-precision machine representation for 0.1  $\mathcal{F}$ 

 $0.1 = (0.000110011 \overline{0011})$  ...  $_2 = (1.100110011)$  ...  $_2 \times 2^{-4}$ 

$$
m = -4 \rightarrow c = m + 1023 \rightarrow c = 1019
$$
  
\n
$$
c = (01111111011)
$$
  
\n
$$
f = 1001100110011001 \cdot \cdot \cdot 100111001
$$
  
\n
$$
f = \begin{cases} 1001 - ... & 1001 & 1001
$$

## Machine floating point number

- Not all real numbers can be exactly represented as a machine floating-point number.
- 

$$
x = \pm 1. b_1 b_2 b_3 \dots b_n \dots \times 2^m
$$

• Consider a real number in the normalized floating-point form:  
\n
$$
x = \pm 1. b_1 b_2 b_3 ... b_n ... \times 2^m
$$
  
\n• The real number x will be approximated by either x\_ or x<sub>+</sub>, the nearest two  
\nmachine floating point numbers.  
\n(19)  
\n $x_-$   
\n $x_+$   
\n $x_+$   
\n $x_+$   
\n $x_+$   
\n $x_+$   
\n $x_+$   
\n $x_+$   
\n $x_+$   
\n $x_+$   
\n $x_+$   
\n $x_+$   
\n $x_+$   
\n $x_+$   
\n $x_+$   
\n $x_+$   
\n $x_+$   
\n $x_+$   
\n $x_+$   
\n $x_+$   
\n $x_+$   
\n $x_+$   
\n $x_+$   
\n $x_+$   
\n $x_+$   
\n $x_+$   
\n $x_+$   
\n $x_+$   
\n $x_+$   
\n $x_+$   
\n $x_+$   
\n $x_+$   
\n $x_+$   
\n $x_+$   
\n $x_+$   
\n $x_+$   
\n $x_+$   
\n $x_+$   
\n $x_+$   
\n $x_+$   
\n $x_+$   
\n $x_+$   
\n $x_+$   
\n $x_+$   
\n $x_+$   
\n $x_+$   
\n $x_+$   
\n $x_+$   
\n $x_+$   
\n $x_+$   
\n $x_+$   
\n $x_+$   
\n $x_+$   
\n $x_+$   
\n $x_+$   
\n $x_+$   
\n $x_+$   
\n $x_+$   
\n $x_+$   
\n $x_+$   
\n $x_+$   
\n $x_+$   
\n $x_+$   
\n $x_+$   
\n $x_+$   
\n $x_+$   
\n $x_+$   
\n $x$ 

$$
x_{-} = x_{-} + \infty
$$
  
\nExact number:  $x = 1$ .  $b_1 b_2 b_3 ... b_n \times 2^m$   
\n $x_{-} = 1$ .  $b_1 b_2 b_3 ... b_n \times 2^m$   
\n $x_{+} = 1$ .  $b_1 b_2 b_3 ... b_n \times 2^m + \underbrace{0.000 ... 01 \times 2^m}_{\epsilon_m}$   
\nGap between  $x_{+}$  and  $x_{-}: |x_{+} - x_{-}| = \epsilon_m \times 2^m$   
\nExamples for single precision:  
\n $x_{+}$  and  $x_{-}$  of the form  $q \times 2^{-10}$ :  $|x_{+} - x_{-}| = 2^{-33} \approx 10^{-10} \left( 2^{-23} \times 2^{10} = 2^{-33} \right)$   
\n $x_{+}$  and  $x_{-}$  of the form  $q \times 2^{4}$ :  $|x_{+} - x_{-}| = 2^{-19} \approx 2 \times 10^{-6} \left( 2^{-23} \times 2^4 = 2^{-18} \right)$   
\n $x_{+}$  and  $x_{-}$  of the form  $q \times 2^{4}$ :  $|x_{+} - x_{-}| = 2^{-19} \approx 2 \times 10^{-6} \left( 2^{-23} \times 2^{4} = 2^{-18} \right)$   
\n $x_{+}$  and  $x_{-}$  of the form  $q \times 2^{20}$ :  $|x_{+} - x_{-}| = 2^{-3} \approx 0.125 \left( 2^{-23} \times 2^{20} = 2^{-3} \right)$   
\n $x_{+}$  and  $x_{-}$  of the form  $q \times 2^{60}$ :  $|x_{+} - x_{-}| = 2^{37} \approx 10^{11} \left( 2^{-23} \times 2^6 = 2^{3} \right)$ 

The interval between successive floating point numbers is not uniform: the interval is smaller as the magnitude of the numbers themselves is smaller, and it is bigger as the numbers get bigger.

#### Gap between two successive machine floating point numbers

A "toy" number system can be represented as  $x = \pm 1$ .  $b_1 b_2 \times 2^m$ Machine for  $m \in [-4,4]$  and  $b_i \in \{0,1\}$ .  $\overline{n=2}$ epsillon  $(1.00)_{2} \times 2^{2} = 4.0$  $E_m = 2^{-2} = 0.25$  $(1.00)_{2}$  × 2<sup>0</sup> = 1  $(1.00)_2 \times 2^1 = 2$  $(1.01)$ <sub>2</sub> × 2<sup>0</sup> = 1.25  $(1.01)$ <sub>2</sub> × 2<sup>1</sup> = 2.5  $(1.01)$ <sub>2</sub> × 2<sup>2</sup> = 5.0  $(1.10)_{2} \times 2^{2} = 6.0$  $(1.10)_2 \times 2^0 = 1.5$   $(1.10)_2 \times 2^1 = 3.0$  $(1.11)_2 \times 2^0 = 1.75$   $(1.11)_2 \times 2^1 = 3.5$  $(1.11)_{2} \times 2^{2} = 7.0$ broger speps  $(1.00)_2 \times 2^3 = 8.0$  $(1.00)_{2} \times 2^{-1} = 0.5$  $(1.00)<sub>2</sub> \times 2<sup>4</sup> = 16.0$  $(1.01)_{2} \times 2^{3} = 10.0$  $(1.01)$ <sub>2</sub> × 2<sup>4</sup> = 20.0  $(1.01)_{2}$  ×2<sup>-1</sup> = 0.625  $(1.10)_{2} \times 2^{3} = 12.0$  $(1.10)_{2} \times 2^{4} = 24.0$  $(1.10)_{2}$   $\times 2^{-1} = 0.75$  $(1.11)_{2} \times 2^{3} = 14.0$  $(1.11)$ ,  $\times 2^4 = 28.0$  $(1.11)_{2}$  × 2<sup>-1</sup> = 0.875  $(1.00)_2 \times 2^{-2} = 0.25$  $(1.00)_2 \times 2^{-3} = 0.125$  $(1.00)_2 \times 2^{-4} = 0.0625$  $(1.01)_{2}$  ×2<sup>-2</sup> = 0.3125  $(1.01)_{2} \times 2^{-4} = 0.078125$  $(1.01)$ <sub>2</sub> × 2<sup>-3</sup> = 0.15625  $(1.10)_{2} \times 2^{-2} = 0.375$  $(1.10)_2 \times 2^{-4} = 0.09375$  $(1.10)_{2}$   $\times 2^{-3} = 0.1875$  $(1.11)_{2}$  ×2<sup>-2</sup> = 0.4375  $(1.11)_{2} \times 2^{-3} = 0.21875$  $(1.11)_{2} \times 2^{-4} = 0.109375$ smaller gaps  $\sqrt{4x^2-2}$  -4  $72^{4} \times 2^{2} = 2^{2} = 0.03125$ 

### Rounding  $X = fl(x) = round(x)$

The process of replacing  $x$  by a nearby machine number is called rounding, and the error involved is called **roundoff error.**

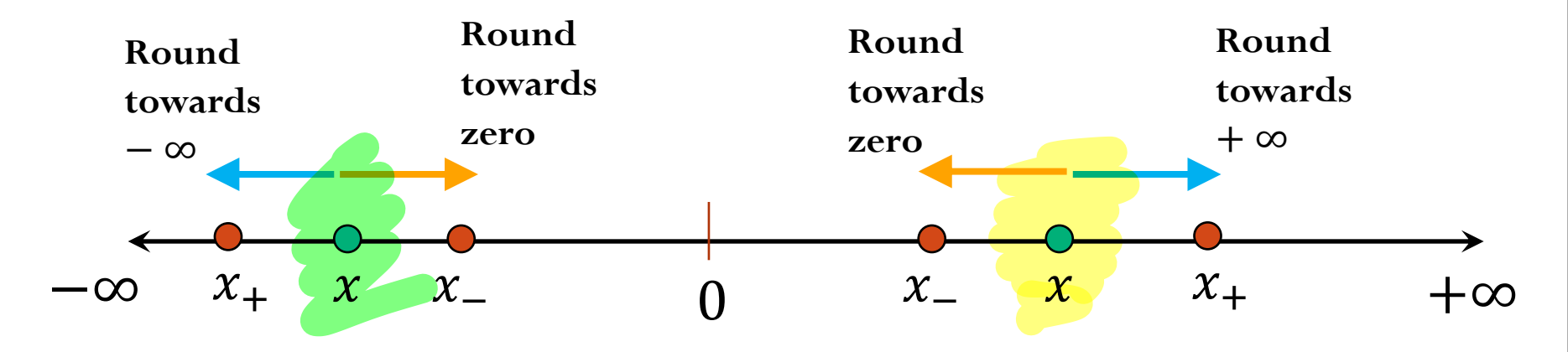

**Round by chopping**:

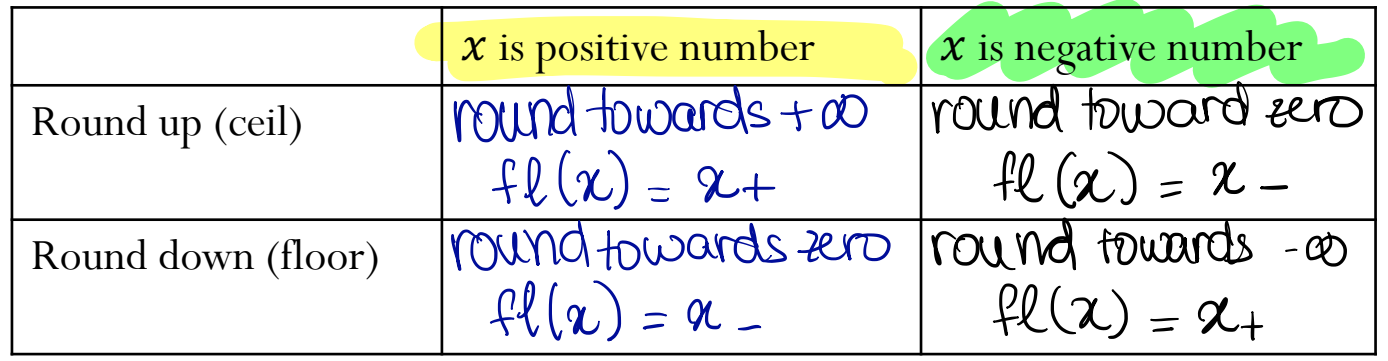

Round to nearest: round towards closest FP. (down or up)

### Rounding (roundoff) errors  $TS$  or<br> $fl(x)$ - $x \stackrel{\sim}{\sim} fl(x)$ - $x$ Consider rounding by chopping:  $\chi_{+}$  $\chi$  $\boldsymbol{\mathcal{U}}$ • Absolute error:  $6m \times 2^m$  $|f(x)-x| < |x- x|$ <br>or  $|f(x)-x| < \epsilon_m x^{2^m}$ **Relative error:**  $\frac{f l(x) - x}{x} \leq \frac{|x_+ - x_-|}{x} = \frac{C_m \times 2^m}{x} = \frac{C_m \times 2^m}{x^2} (1 \leq x \leq 2)$ Relative error due  $e_r \leq \frac{C_m \times 2^m}{1.66m \times 2^m}$  =  $e_r \leq 6m$  $\mathcal{C}_{\mathsf{r}}$ to rounding (get FP representation) is them machine epsilon.

Rounding (roundoff) errors 
$$
\frac{e_f \leq 5 \times 10^{-37}}{e_f \leq 10^{-6}}
$$

\n $x = 1. b_1 b_2 b_3 \dots b_n \dots \times 2^m$ 

\n $\frac{|\tilde{x} - x|}{|x|} \leq 2^{-23} \approx 1.2 \times 10^{-7}$ 

\n $\frac{|\tilde{x} - x|}{|x|} \leq 2^{-52} \approx 2.2 \times 10^{-16}$ 

\nSince **precision:** Floating-point

\nDouble precision: Floating-point

**Single precision:** Floating-point math consistently introduces relative errors of about  $10^{-7}$ . Hence, single precision gives you **about** 7 **(decimal) accurate digits.**  gle precision: Floating-po<br>
n consistently introduces re<br>
rs of about 10<sup>-7</sup>. Hence,<br>
ision gives you about<sup>77</sup><br>
cimal) accurate digits. Rule of thum

**Double precision:** Floating-point math consistently introduces relative errors of about  $10^{-16}$ . Hence, double precision gives you Hence, double precision gives you<br> **about 16 (decimal) accurate digits.** 

Iclicker question in and the  $x + \alpha \neq x$  $X_{+}$  $X \times X$ Assume you are working with IEEE single-precision numbers. Find the smallest  $if \alpha < gap:$ number  $a$  that satisfies  $2^8 + a \neq 2^8$  $2^8 + 0 = 2^8$ else  $A)$  2<sup>-1074</sup>  $2^8 + \alpha = \text{nextFP}$  $B)$  2<sup>-1022</sup>  $C) 2^{-52}$  $\int_0^8$  $D)$  2<sup>-15</sup> next FP  $E) 2^{-8}$  $900 = 60 \times 2^{8} = 2^{23} \times 2^{8} = 2^{-15}$  $q \times 2^m + \alpha \neq q \times 2^m \Rightarrow \alpha > \epsilon_m 2^m$ of thumb:  $\boldsymbol{\chi}$ 

### Demo

1. 
$$
u = 0^5
$$
  $\beta = 10$ 

\n1.  $u = 0^5$   $\beta = 10$ 

\n2.  $\beta = \beta/2$ 

\n3.  $\beta = \beta/2$ 

\n4.  $\beta = 10^5$ 

\n5.  $\beta = 10^5$ 

\n6.  $\alpha + \beta = 0$ 

\n7.  $\alpha + \beta = 0$ 

\n8.  $\alpha + \beta = 0$ 

\n9.  $\alpha + \beta = 0$ 

\n10.  $\alpha + \beta = 0$ 

\n2.  $\alpha + \beta = 0$ 

\n3.  $\alpha + \beta = 0$ 

\n4.  $\alpha + \beta = 0$ 

\n5.  $\alpha + \beta = 0$ 

\n6.  $\alpha + \beta = 0$ 

\n7.  $\alpha + \beta = 0$ 

\n8.  $\alpha + \beta = 0$ 

\n9.  $\alpha + \beta = 0$ 

\n10.  $\alpha + \beta = 0$ 

\n11.  $\alpha + \beta = 0$ 

\n12.  $\alpha + \beta = 0$ 

\n13.  $\alpha + \beta = 0$ 

\n14.  $\alpha + \beta = 0$ 

\n15.  $\alpha + \beta = 0$ 

\n16.  $\alpha + \beta = 0$ 

\n17.  $\alpha + \beta = 0$ 

\n18.  $\alpha + \beta = 0$ 

\n19.  $\alpha + \beta = 0$ 

\n11.  $\alpha + \beta = 0$ 

\n12.  $\alpha + \beta = 0$ 

\n13.  $\alpha + \beta = 0$ 

\n14.  $\alpha + \beta = 0$ 

\n15.  $\alpha + \beta = 0$ 

\n16.  $\alpha + \beta = 0$ 

\n17.  $\alpha + \beta = 0$ 

\n18.  $\alpha$ 

### Mathematical properties of FP operations

### **Not necessarily associative**:

For some  $x$ ,  $y$ ,  $z$  the result below is possible:

$$
(x + y) + z \neq x + (y + z)
$$

#### **Not necessarily distributive**:

For some  $x$ ,  $y$ ,  $z$  the result below is possible:

$$
z(x + y) \neq z x + z y
$$

#### **Not necessarily cumulative**:

Repeatedly adding a very small number to a large number may do nothing Demo: FP-arithmetic

### Floating point arithmetic

Consider a number system such that  $x = \pm 1$ .  $b_1 b_2 b_3 \times 2^m$ for  $m \in [-4, 4]$  and  $b_i \in \{0, 1\}$ .

Rough algorithm for addition and subtraction:

- 1. Bring both numbers onto a common exponent
- 2. Do "grade-school" operation
- 3. Round result
- **Example 1: No rounding needed**

$$
\begin{array}{lll}\n\textcircled{1} & a = (1.101)_2 \times 2^1 \\
b = (1.001)_2 \times 2^1 \\
\hline\n& [0.110 \times 2] & = 1.010 \times 2^2 = 1.011 \times 2^2\n\end{array}
$$

### Floating point arithmetic

Consider a number system such that  $x = \pm 1$ .  $b_1 b_2 b_3 \times 2^m$ for  $m \in [-4, 4]$  and  $b_i \in \{0, 1\}$ .

 $a = (1.101)_2 \times 2^0$  $\bigoplus b = (1.000)_2 \times 2^0$ • **Example 2: Require rounding**  $a = (1.100)_2 \times 2^1$  $b = (1.100)_2 \times 2^{-1}$ • **Example 3:** Floating point ari<br>
Sonsider a number system such that<br>
or  $m \in [-4,4]$  and  $b_i \in \{0,1\}$ .<br>
Example 2: Require round<br>  $a = (1.101)_2 \times 2^0$ <br>  $b = (1.000)_2 \times 2^0$ <br>  $10.101 \times 2^0 = 1$ <br>
Example 3:  $= 1.0101 \times 2^{1} \longrightarrow^{\text{chopping}} 1.010 \times 2^{1}$ ' '  $\bigoplus$ Floating point a<br>
Consider a number system such<br>
for  $m \in [-4,4]$  and  $b_i \in \{0,1\}$ .<br>
<br> **Example 2: Require ro**<br>  $a = (1.101)_2 \times 2^0$ <br>  $b = (1.000)_2 \times 2^0$ <br>  $10.101 \times 2^0$ <br>
<br> **Example 3:**<br>  $a = (1.100)_2 \times 2^1$ <br>  $b = (1.100)_2 \times 2^{-1}$  $\rightarrow$  0.01100x 2  $\times$  2  $^{-1}$  = 0.01100 x 2<sup>1</sup>  $1.100 \times 2^{1}$ 1.0101 × 2<sup>4</sup> - chopp<br>
1.0101 × 2<sup>4</sup> - chopp<br>
→ 0.011 00× 2<sup>2</sup> ×<br>
+ 0.011 00 × 2<sup>1</sup><br>
+ 0.011 00 × 2<sup>1</sup><br>
+ 1.11 + x 2<sup>1</sup> (no ' 100 x 2<br>101100<br>1.111 x 2 '  $\overline{C}$  rounding reeded)

### Floating point arithmetic

Consider a number system such that  $x = \pm 1$ .  $b_1 b_2 b_3 b_4 \times 2^m$ for  $m \in [-4, 4]$  and  $b_i \in \{0, 1\}$ .

• **Example 4:**

9 = 1.1011 ( ×2' & = 1.1010 ( ×2' } numbers are " close " to each other <sup>C</sup> = A <sup>b</sup> 1.1011×2 ' - 1.1010 - ×21 0.0001×2 - A.?×2 normalize IT machine choice NOT 1.000×2 SIGNIFICANT Digits to - -

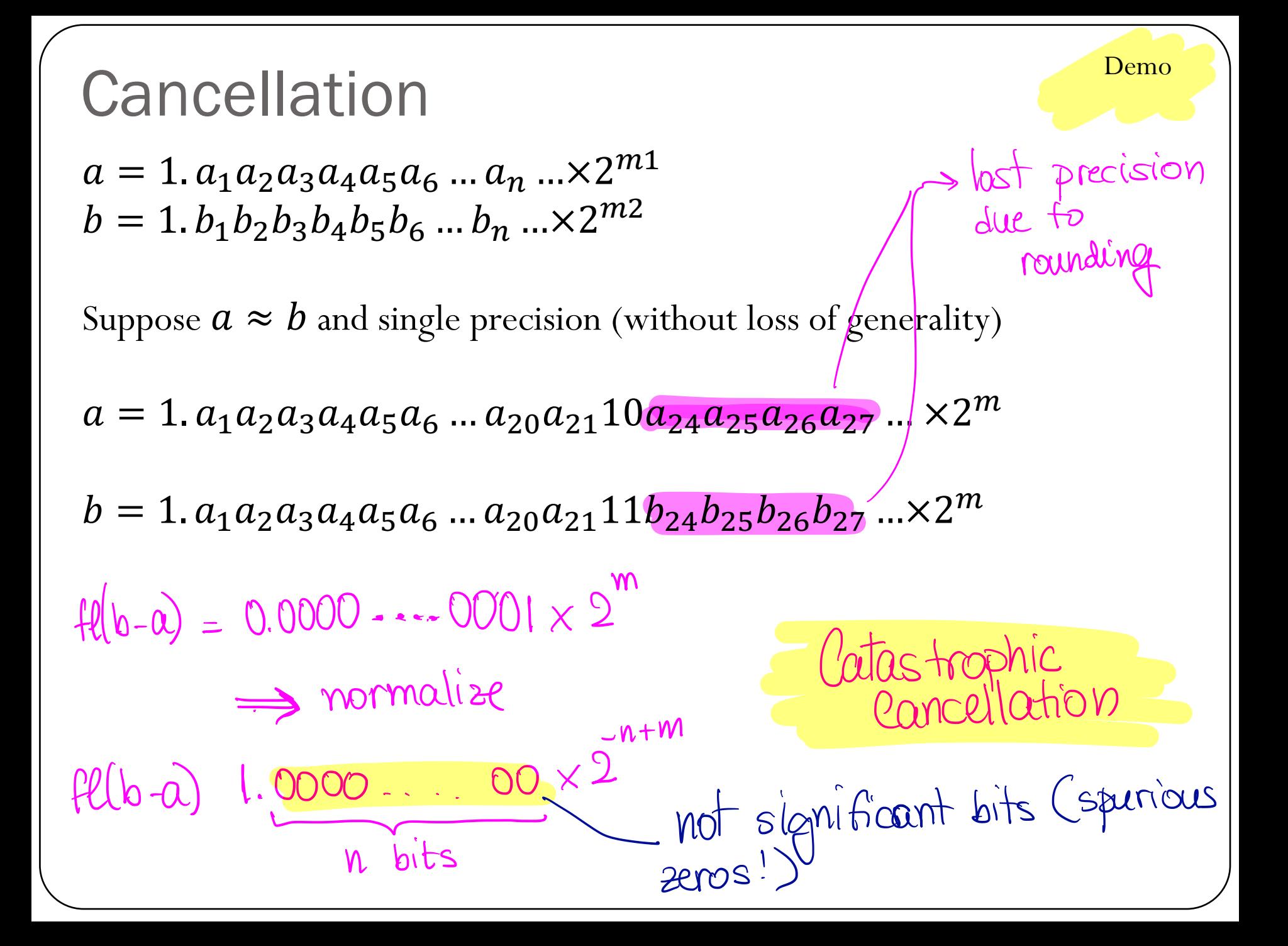

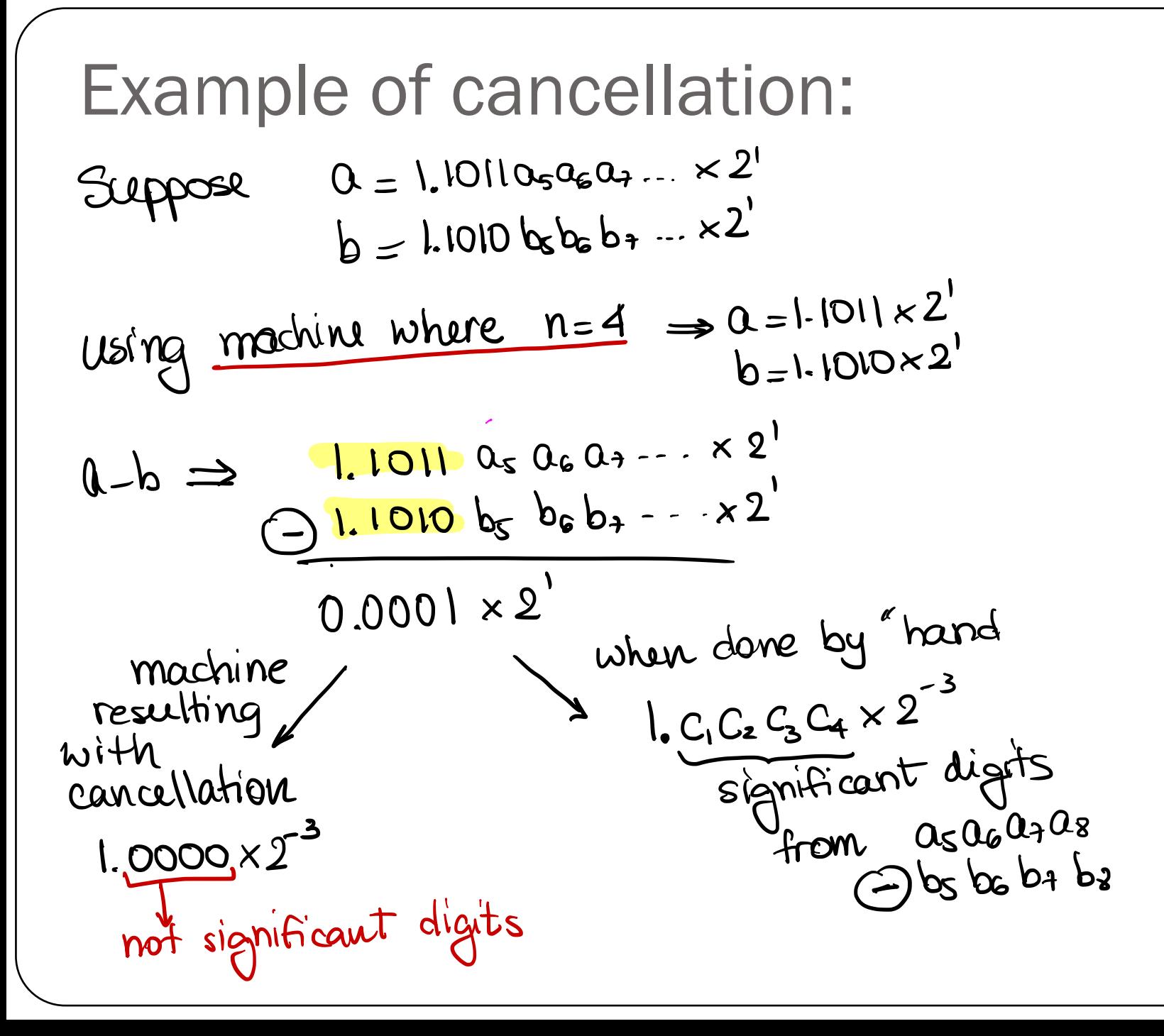

### **Cancellation**

 $a = 1. a_1 a_2 a_3 a_4 a_5 a_6 ... a_n ... \times 2^{m1}$  $b = 1.b_1b_2b_3b_4b_5b_6 \dots b_n \dots \times 2^{m2}$ 

For example, assume single precision and  $m1 = m2 + 18$  (without loss of generality), i.e.  $a \gg b$ 

$$
fl(a) = 1. a_1 a_2 a_3 a_4 a_5 a_6 \dots a_{22} a_{23} \times 2^{m+18}
$$

$$
fl(b) = 1. b_1 b_2 b_3 b_4 b_5 b_6 \dots b_{22} b_{23} \times 2^m
$$

$$
1. a_1 a_2 a_3 a_4 a_5 a_6 \dots a_{22} a_{23} \times 2^{m+18}
$$
  
+ 0.0000 ... 001b<sub>1</sub>b<sub>2</sub>b<sub>3</sub>b<sub>4</sub>b<sub>5</sub>×2<sup>m+18</sup>

In this example, the result  $fl(a + b)$  only included 6 bits of precision from  $fl(b)$ . Lost precision!

### Loss of Significance

How can we avoid this loss of significance? For example, consider the function  $f(x) = \sqrt{x^2 + 1} - 1$ 

If we want to evaluate the function for values  $x$  near zero, there is a potential loss of significance in the subtraction.

Let 's consider five - decimal digit arithmetic and evaluate  $f(x)$  at  $x=10^{-3}$  $f(x) = \sqrt{10^{-6} + 1} - 1 =$  zero:  $\int_0^1 \sin(\theta) \, \theta^6$  is smaller than machine epsilon Ems to  $\left( \begin{array}{c} 2 \\ 5 \end{array} \right)$ How can we obtain better results and avoid cancellation?

## **Loss of Significance**

Re-write the function as 
$$
f(x) = \frac{x^2}{\sqrt{x^2+1}-1}
$$
 (no subtraction!)

Re-write the function to "eliminate" subtraction of  
\n
$$
\theta
$$
'mibar numbers  
\n
$$
f(x) = \sqrt{x^2 + 1} - 1 = (\sqrt{x^2 + 1} - 1) \left( \frac{\sqrt{x^2 + 1} + 1}{\sqrt{x^2 + 1} + 1} \right)
$$
\n
$$
= \frac{(\sqrt{x^2 + 1})^2 - 1^2}{\sqrt{x^2 + 1} + 1} = \frac{x^2 + 1 - 1}{\sqrt{x^2 + 1} + 1} = \frac{x^2}{\sqrt{x^2 + 1} + 1}
$$
\n
$$
f(10^3) = \frac{10}{\sqrt{10^6 + 1} + 1} = \frac{10^{-6}}{2} \quad \text{(note that 10}^6 \text{ is not zero, i.e. } 10^{-6} \text{ is not small than 0FL)}
$$

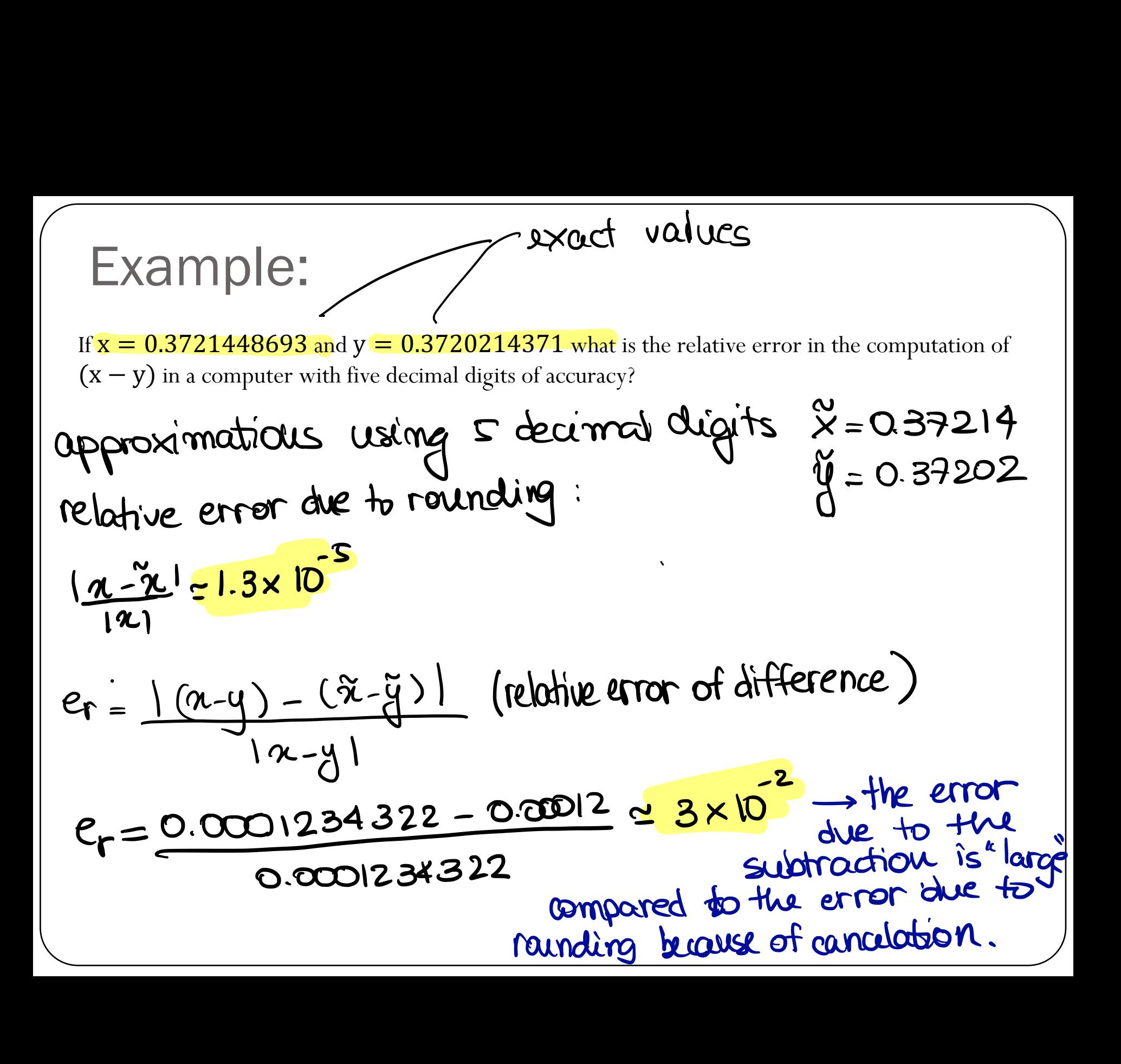